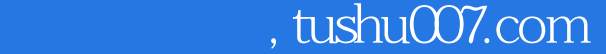

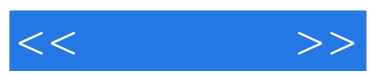

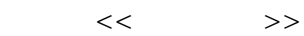

- 13 ISBN 9787030242907
- 10 ISBN 7030242904

出版时间:2009-5

页数:609

字数:1078000

extended by PDF and the PDF

更多资源请访问:http://www.tushu007.com

## , tushu007.com

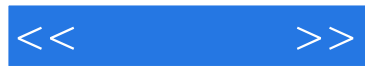

Silverlight 20

and Silverlight 2.0 and the Silverlight Silverlight and the Silverlight through the Silverlight Silverlight Silverlight Annual Annual Annual Annual Annual Annual A

 $16$  Silverlight

 $C#$  WB

Silverlight

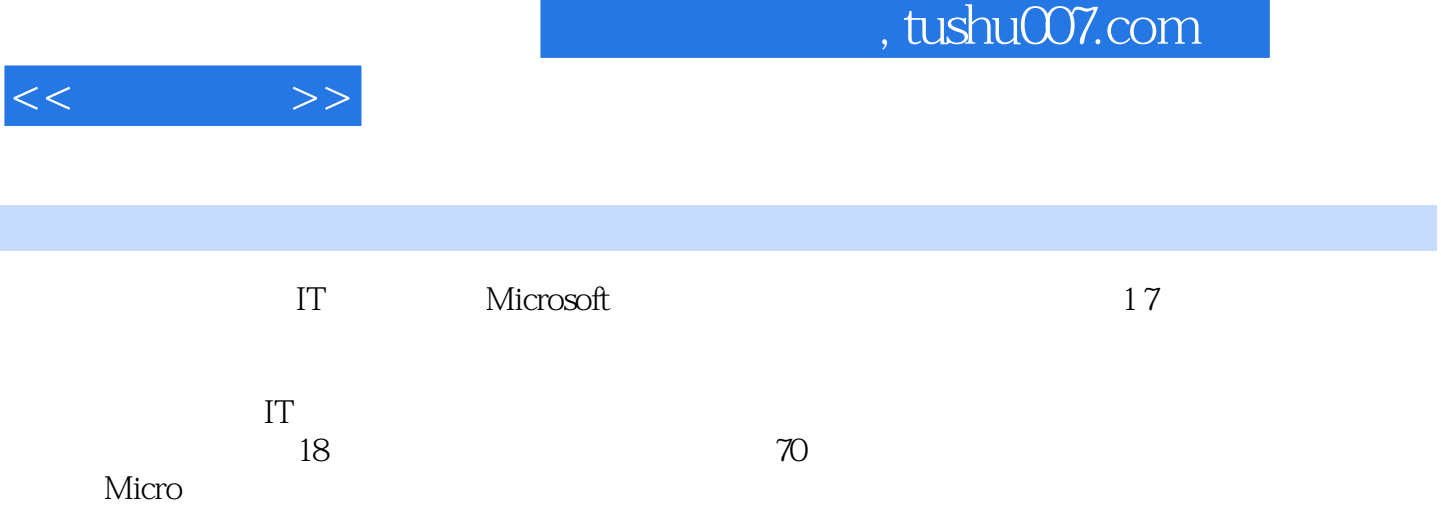

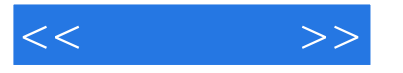

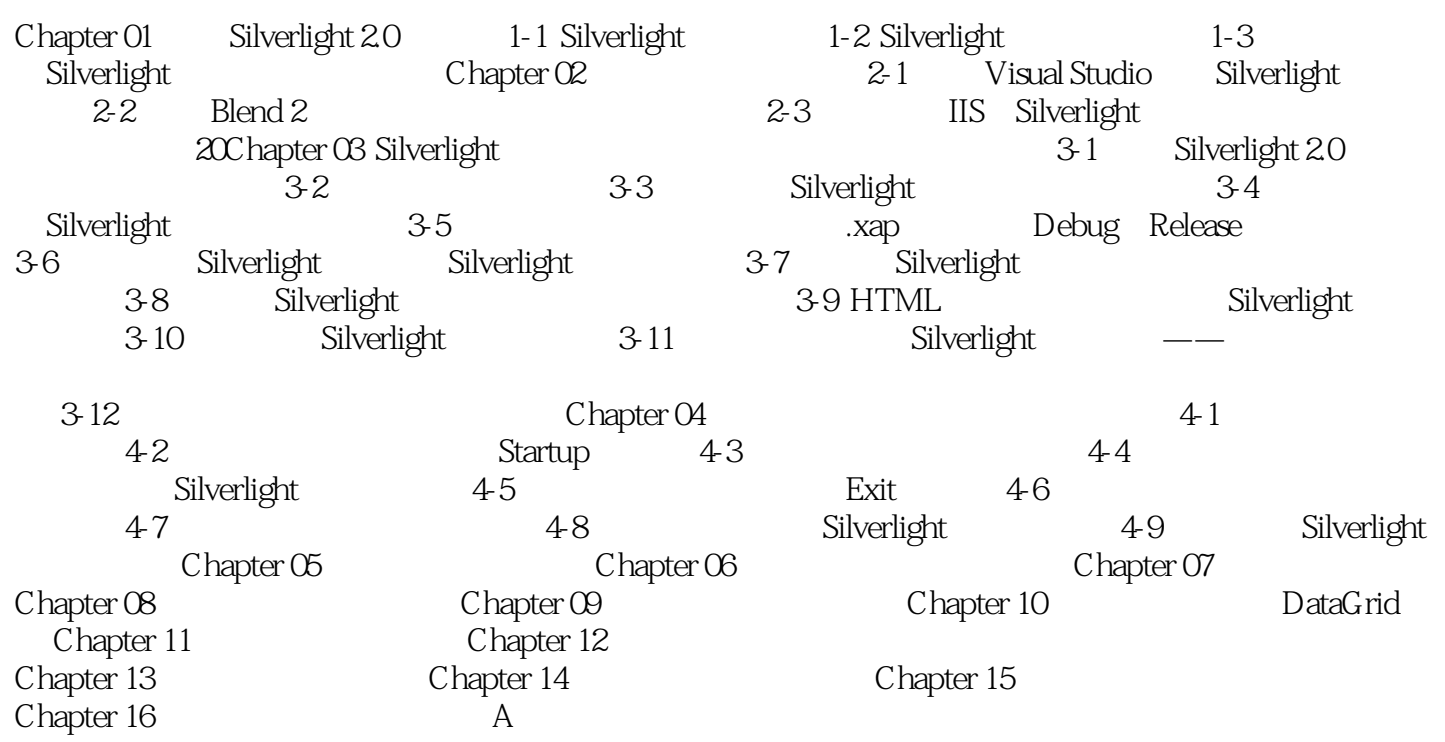

## $,$  tushu007.com

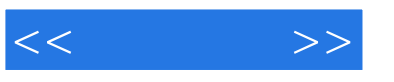

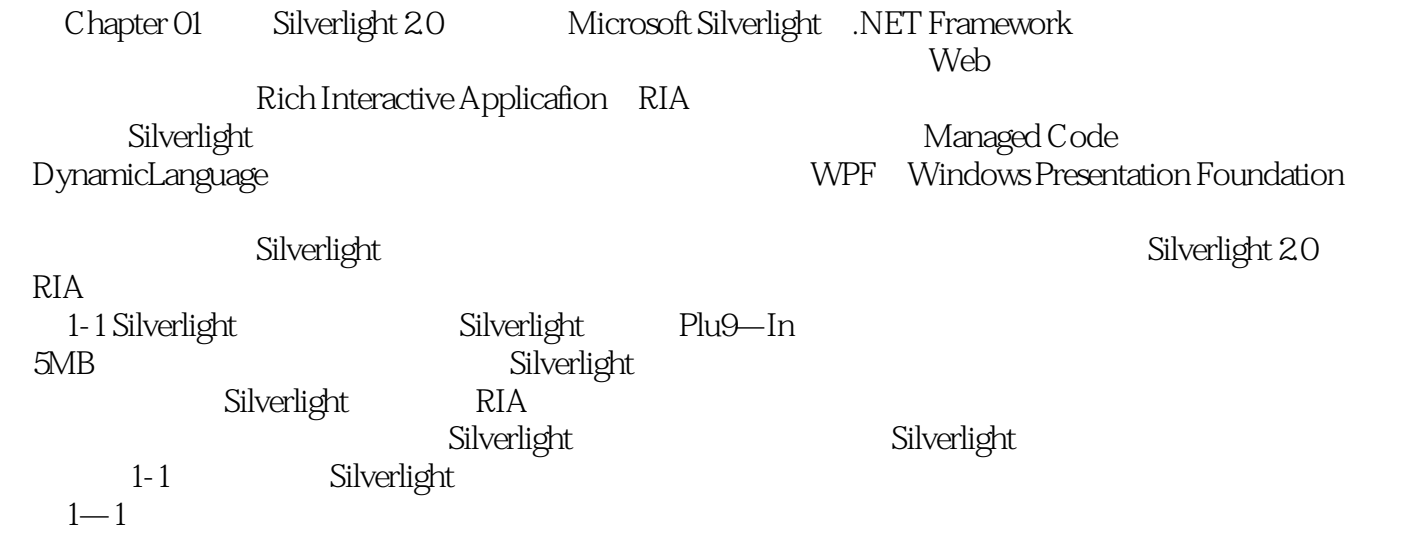

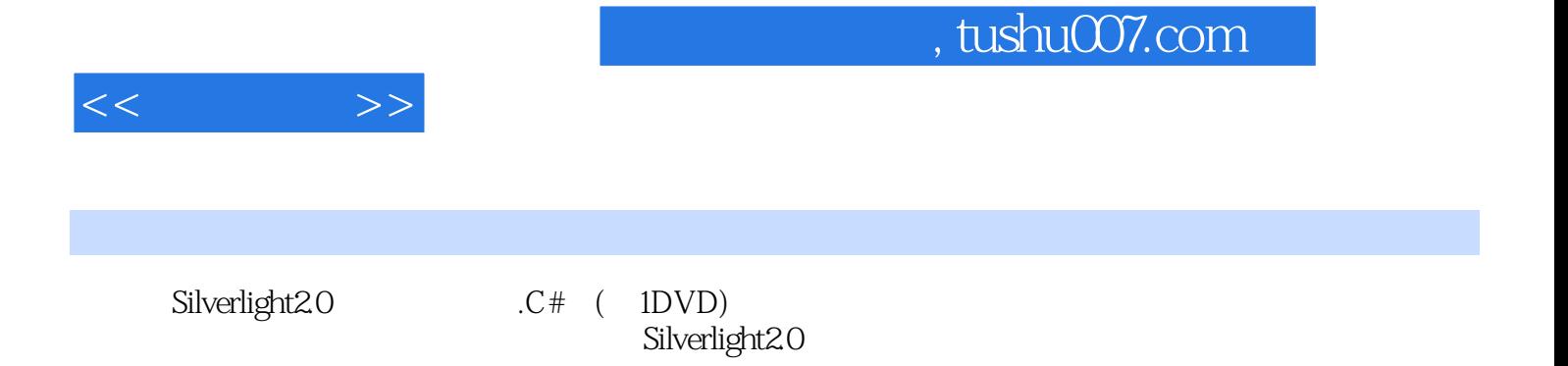

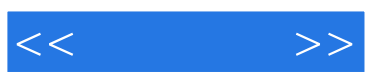

本站所提供下载的PDF图书仅提供预览和简介,请支持正版图书。

更多资源请访问:http://www.tushu007.com